#### CSE 167:Introduction to Computer GraphicsLecture #11: Performance Optimization

Jürgen P. Schulze, Ph.D. University of California, San DiegoSpring Quarter 2015

#### Announcements

- $\blacktriangleright$  Homework 5 due tomorrow at 1pm
- $\blacktriangleright$  Homework 6 due next Friday

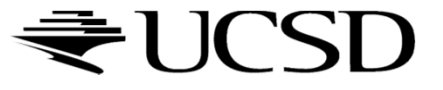

## Lecture Overview

#### **Performance Optimization**

- ▶ Culling
- ▶ Level of Detail Techniques

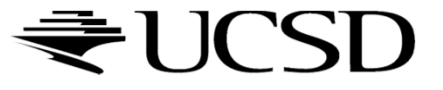

## Culling

Goal:

Discard geometry that does not need to be drawn to speed up rendering

- Types of culling:
	- View frustum culling
	- ▶ Occlusion culling
	- Small object culling
	- **Backface culling**
	- ▶ Degenerate culling

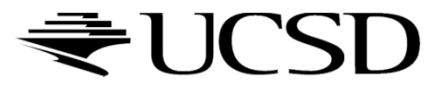

## Occlusion Culling

# Geometry hidden behind occluder cannot be seen<br>Many complex elserithms exist to identify occluded so

 $\blacktriangleright$  Many complex algorithms exist to identify occluded geometry

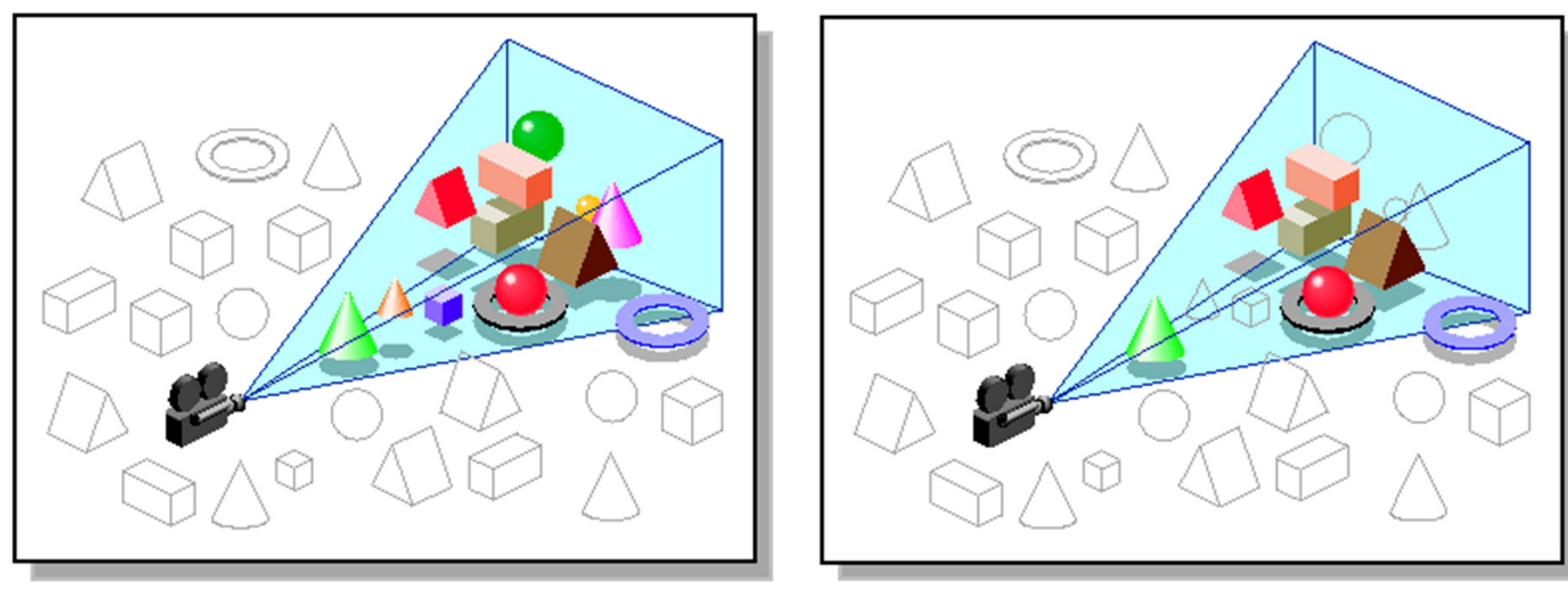

Images: SGI OpenGL Optimizer Programmer's Guide

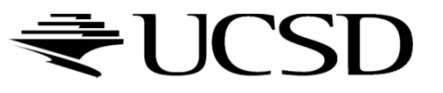

## Video

#### Umbra 3 Occlusion Culling explained

http://www.youtube.com/watch?v=5h4QgDBwQhc

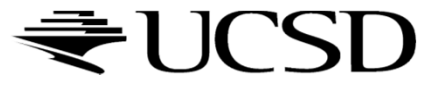

## Small Object Culling

#### $\blacktriangleright$  Object projects to less than a specified size

 Cull objects whose screen-space bounding box is less than a threshold number of pixels

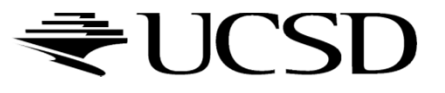

## Backface Culling

- Consider triangles as "one-sided", i.e., only visible from the "front"
- ▶ Closed objects
	- $\blacktriangleright$  If the "back" of the triangle is facing the camera, it is not visible
	- $\blacktriangleright$ Gain efficiency by not drawing it (culling)
	- Roughly 50% of triangles in a scene are back facing

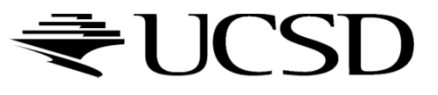

## Backface Culling

Convention:

Triangle is front facing if vertices are ordered counterclockwise

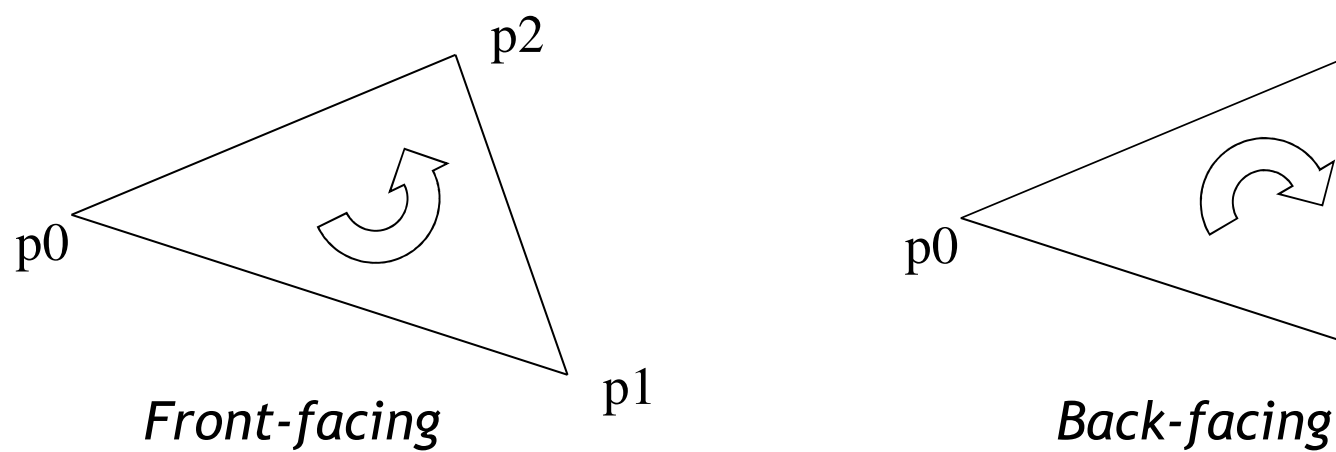

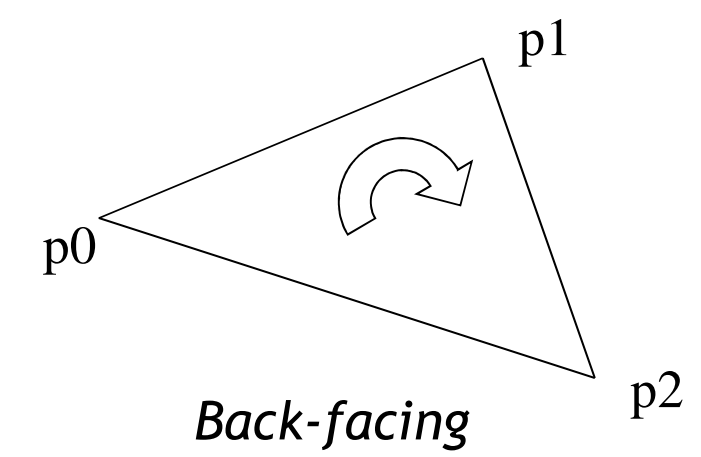

- ▶ OpenGL allows one- or two-sided triangles<br>▶ One-sided triangles:
	- **Die-sided triangles:** glEnable(GL\_CULL\_FACE); glCullFace(GL\_BACK)
	- $\blacktriangleright$ Two-sided triangles (no backface culling): glDisable(GL\_CULL\_FACE)

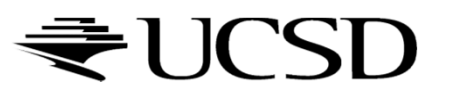

## Backface Culling

 Compute triangle normal after projection (homogeneous division)

$$
\mathbf{n}=(\mathbf{p}_1-\mathbf{p}_0)\times(\mathbf{p}_2-\mathbf{p}_0)
$$

- Third component of **<sup>n</sup>** negative: front-facing, otherwise back-facing
	- $\blacktriangleright$  Remember: projection matrix is such that homogeneous division flips sign of third component

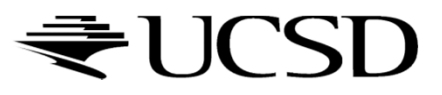

## Degenerate Culling

#### Degenerate triangle has no area

- $\blacktriangleright$  Vertices lie in a straight line
- $\blacktriangleright$  Vertices at the exact same place
- **▶ Normal n=0**

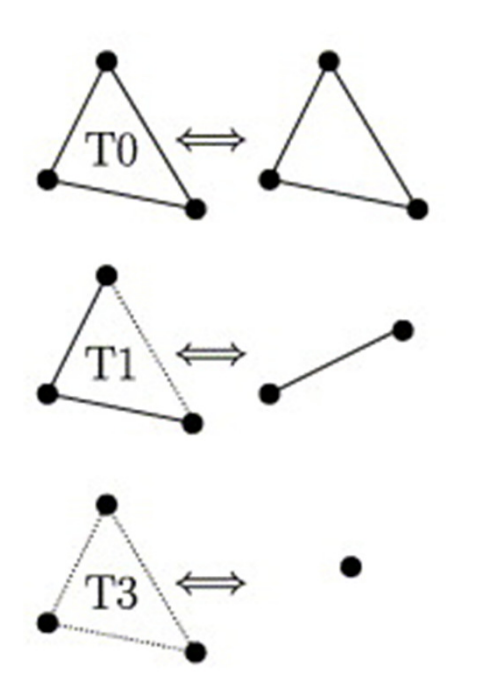

Source: Computer Methods in Applied Mechanics and Engineering, Volume 194, Issues 48–49

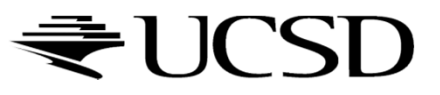

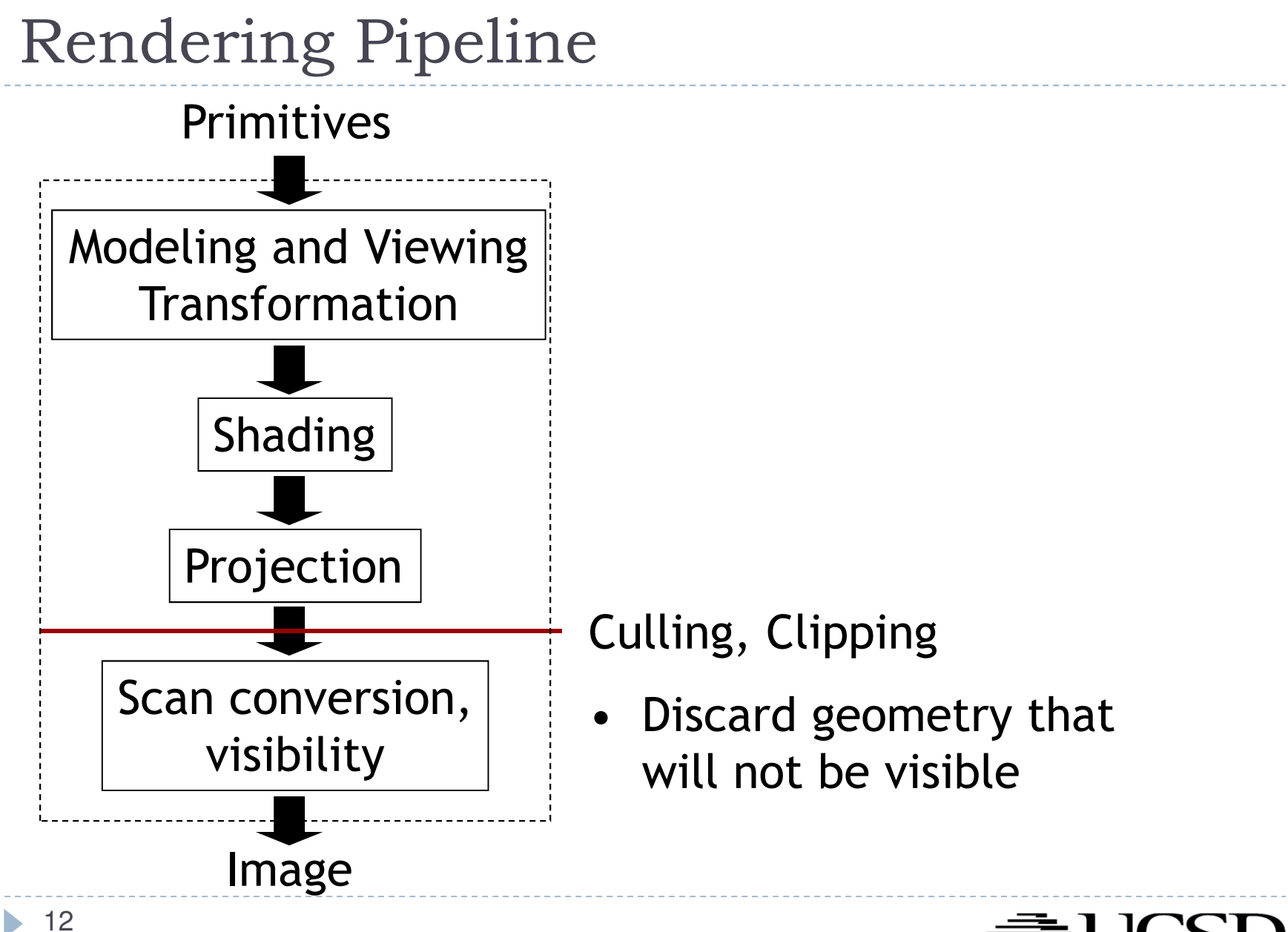

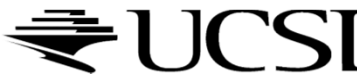

## Level-of-Detail Techniques

#### $\blacktriangleright$  Don't draw objects smaller than a threshold

- Small feature culling
- ▶ Popping artifacts
- $\blacktriangleright$  Replace 3D objects by 2D impostors
	- $\blacktriangleright$  Textured planes representing the objects

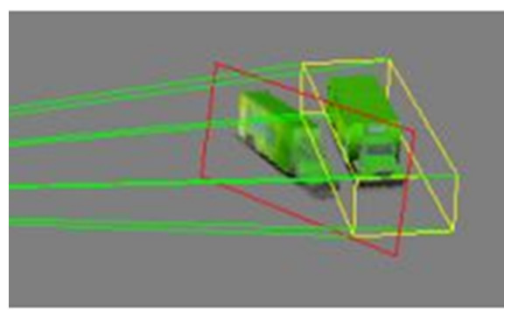

Impostor generation

 $\blacktriangleright$  Adapt triangle count to projected size

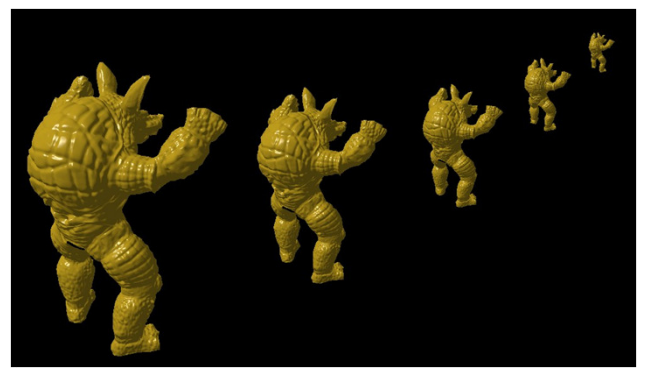

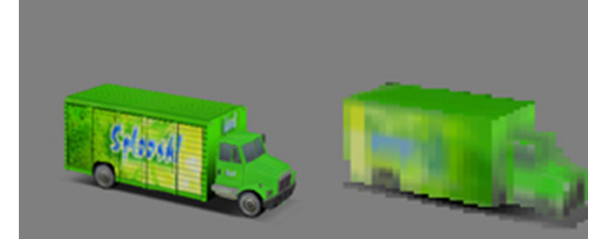

Original vs. impostor

Size dependent mesh reduction<br>(Data: Stanford Armadillo)

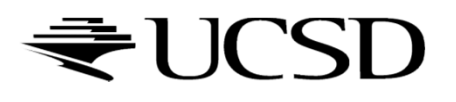